## **643**

Jest to procedura, która zwraca wskazaną fakturę w formacie PDF lub XML.

## **Plik input**

```
<request>
  <proc_num>643</proc_num>
   <token>rtyrter</token>
  <format>pdf</format>
   <numrecheadchk>82187</numrecheadchk>
</request>
```
- proc\_num numer procedury mbpro
- token tworzony i przesyłany przez Platformę. Musi być podany (jego wartość nie jest sprawdzana, ale pole nie może być puste), jest odsyłany w pliku output.
- format możliwe wartości: pdf lub xml. Tu wskazujemy, w jakim formacie procedura ma zwrócić fakturę.
- numrecheadchk -numer faktury przesłany w procedurze 642

## **Plik output**

```
{"Code_0643": {
   "Variable_All": [
     {
       "token": "rtyrter",
       "text_ok": "",
       "flag_ok": true
     }
   ],
   "HeadChk_Print": [
     {
       "file": "\/u\/firmatic\/firmatic\/web\/mbpro\/file_output_.pdf",
       "filepdf_raport": ""
     }
   ]
}}
```
Procedura zwróciła wskazaną fakturę w ścieżce /u/firmatic/firmatic/web/mbpro/file\_output\_.pdf jako plik "file output .pdf".

Backend Platformy musi sobie pobrać ten plik.

## **Plik output z błędami**

W przypadku wystąpienia błędu w tworzeniu pliku z fakturą lub innego błędu, pole "file" będzie puste, zaś w polu "filepdf\_raport" będzie podana ścieżka pliku z raportem o błędach.

From: <http://firmatic.pl/dokuwiki/> - **Firmatic**

Permanent link: **<http://firmatic.pl/dokuwiki/doku.php?id=phs:643>**

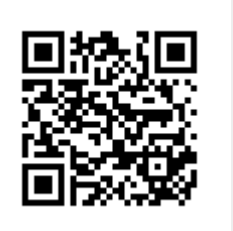

Last update: **2016/03/09 15:45**